## Registrador SP-DURCAS

El SP-DURCAS es un dispositivo que comanda sensores de carga, de presión diferencial, de velocidad de flujo y también ultrasónicos (Ecosonda).

Esto es especialmente útil para instrumentar cualquier aforador de lámina libre y transformarlo en un caudalímetro contador electrónico, manteniendo las funciones de aforador pero aumentando la precisión y facilitando la lectura.

Puede utilizarse en todos los dispositivos de aforo usualmente utilizados en canales y acequias, que obtienen el caudal a partir de la medición de la carga aguas arriba: vertederos (Cippolletti, triangular, rectangular, etc.), orificios y flumes (Parshall, canal venturi, Aforador de Cresta Ancha - ACA, Washington, etc.).

En el caso de los aforadores Sin Cuello, al poder operar con dos sensores (uno de carga y otro de presión diferencial) puede operar no solo en condiciones de escurrimiento libre sino también parcialmente sumergido.

Consta de un procesador programable al que se conectan los sensores que mide cada 10 segundos, calculando a partir de las lecturas el caudal circulante, de acuerdo a los algoritmos correspondientes a cada aforador. El caudal es mostrado directamente en una pantalla.

Asimismo, el SP-DURCAS integra automáticamente el caudal circulante obteniendo así el volumen acumulado (función de contador). Esta información se guarda en la memoria permanente del circuito, permaneciendo imborrable aún en caso de producirse un fallo en el sistema.

De esta forma, puede consultarse el volumen acumulado de cualquier día y hora, simplemente pulsando un botón.

Asimismo puede insgrumentar dispositivos de aforo de tipo deprimógeno tales como las placas de orificio u otros basados en la diferencia de carga aguas arriba y abajo, tales como orificios o tubos (compuerta) calibrados.

El SP-DURCAS puede utilizarse para la determinación de volumen de riego derivado a cada parcela, así como también en el control del volumen por sectores, dado que su funcionamiento es independiente del tamaño de la conducción y el caudal transportado.

El equipo es absolutamente autónomo ya que integra una pequeña placa solar en la parte superior de la caja y un batería, que mantienen indefinidamente el funcionamiento del aparato, con un mínimo de mantenimiento.

La caja que contiene los componentes electrónicos es de chapa de hierro de 2 mm

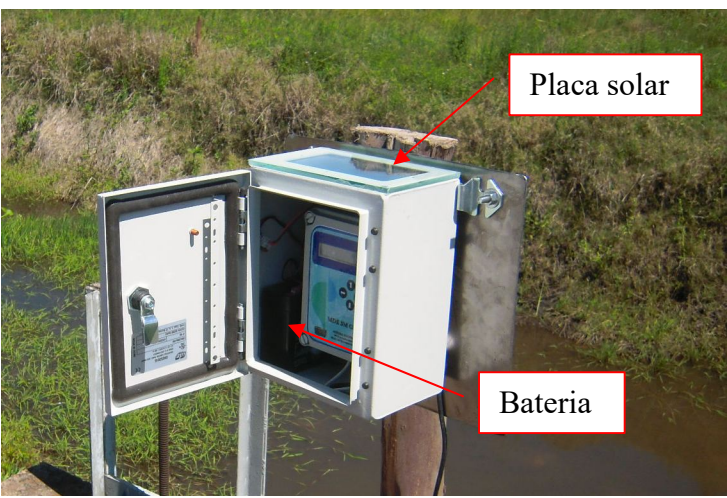

de grosor, con revestimiento epoxi y cierres herméticos (IP65), con llave de seguridad.

# Ejemplos de instalación del SP-DURCAS

## Aforador ACA

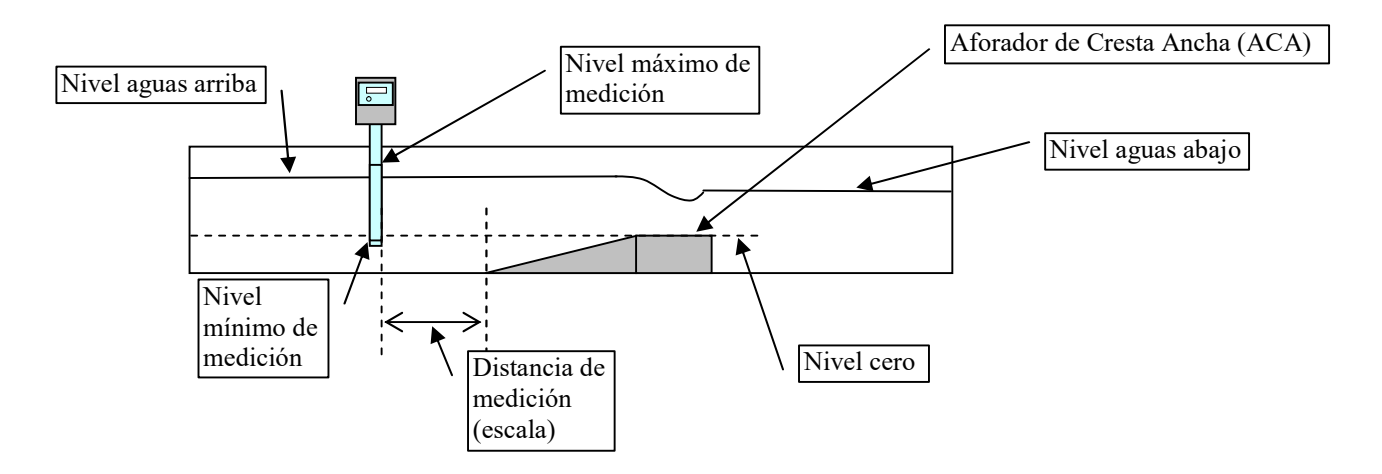

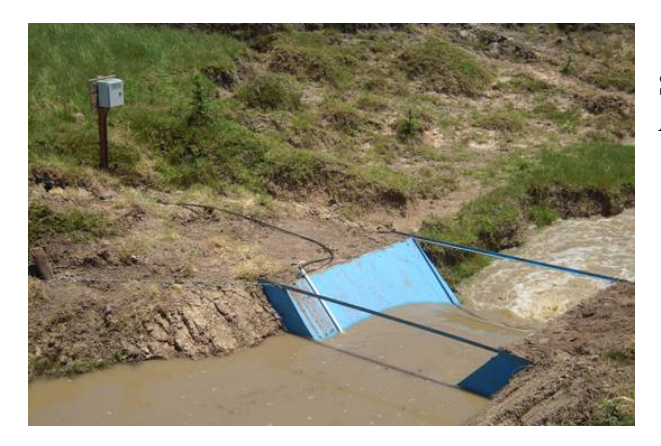

SP-DURCAS instalado en un aforador ACA de sección trapezoidal

## Vertedero en acequia

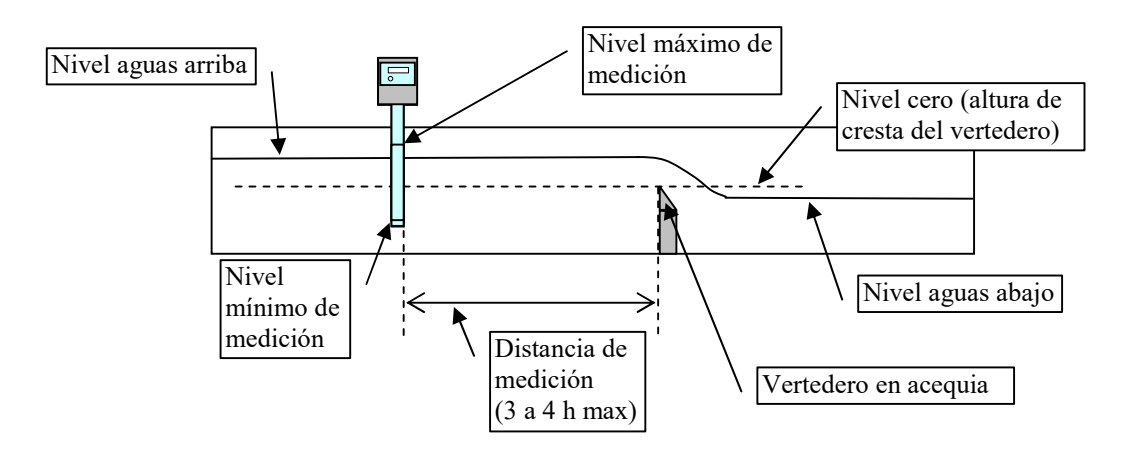

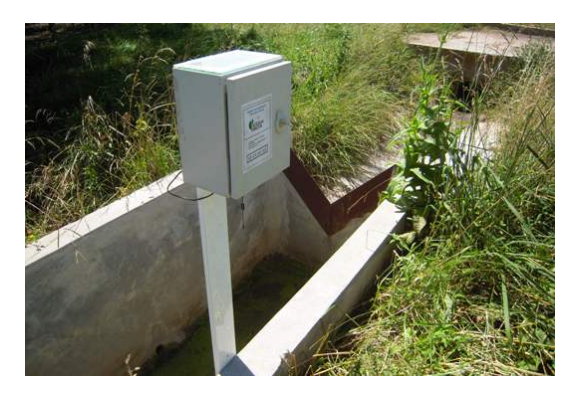

SP-DURCAS en vertedero triangular de 90º. El cero de medición se nivela con el vértice del vertedero

### Placa de orificio en tubo

En este caso, el SP-Durcas controla la presión diferencial que genera una placa de orificio y calcula el caudal de acuerdo con la fórmula de descarga del dispositivo de aforo.

Calcula el caudal y graba registros del volumen transitado en el datalogger.

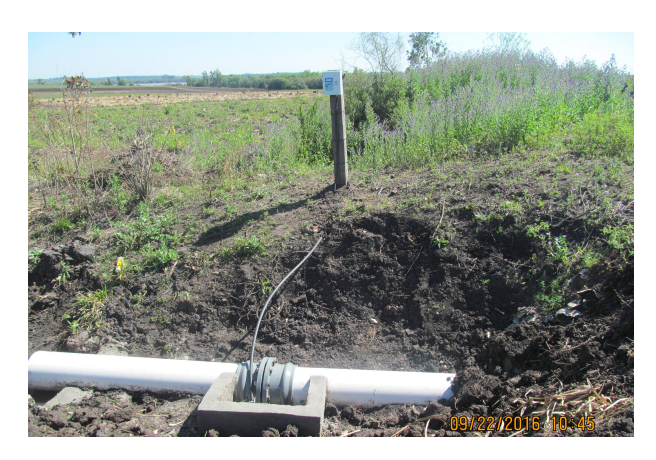

#### Aforador Sin Cuello

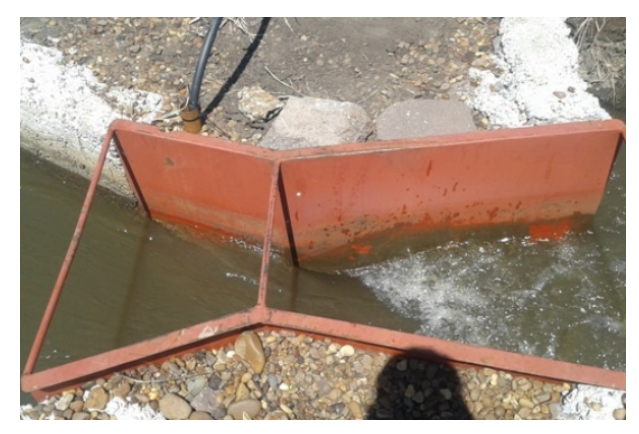

El sensor mide la carga en la entrada del aforador y el SP-DURCAS calcula el caudal circulante.

Los registros se graban en el datalogger interno.

### Medición de nivel/carga con sonda ultrasónica

El equipo utiliza un sensor ultrasónico (ecosonda) para medir la altura del agua que pasa sobre el aforador ACA.

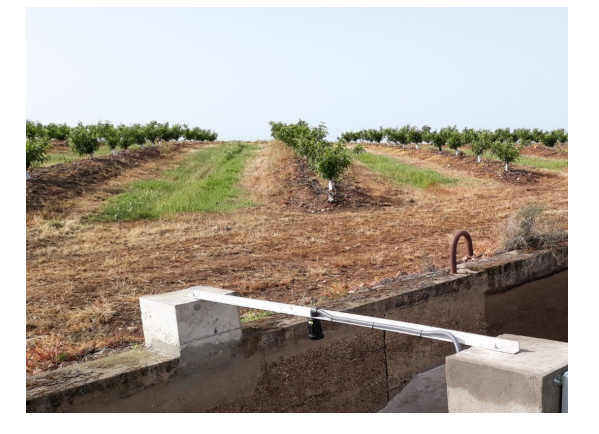

Con la ecuación de descarga típica de la instalación calcula el caudal que pasa por el canal y acumula el volumen.

## Descarga de los registros del datalogger

Los registros pueden descargarse a un portátil mediante el Kit MDE-PC Transfer.

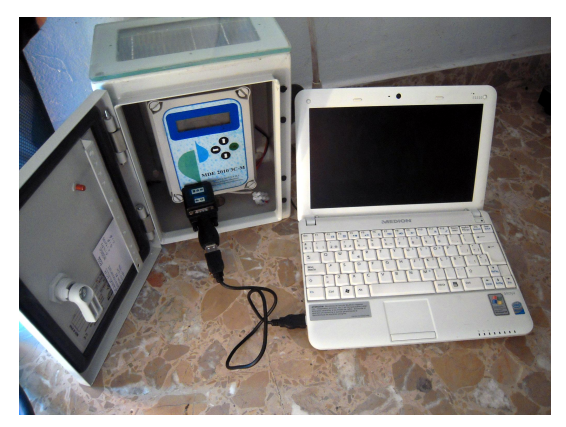

Los datos se obtienen como archivo de texto plano y pueden transformarse en archivos Excel utilizando el software del MDE-PC Transfer.

Esto permite un procesamiento cómodo de los registros.